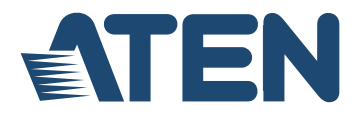

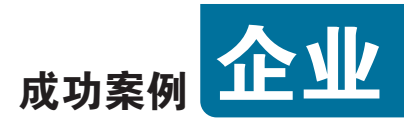

# 从宝利通到单显示器管理的视频会议系统

## ATEN宏正多屏幕管理解决方案

#### 案例:菲利普莫里斯公司

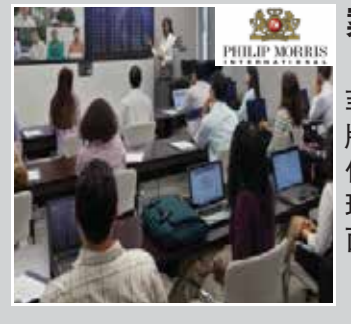

#### 案例:菲利普莫里斯公司

菲利普莫里斯集团(PMI)是一家领先的国际烟草公司,拥有包括世界最畅销香烟品 牌万宝路在内的七项国际品牌。

作为国际烟草公司,菲利普莫里斯需要一个快速简便的方式,能够同时查看并管 理更多**宝利通电话会议系统,**通过多屏幕管理方案在单一屏幕上显示所有视频画 面,并进行更快速地回应。

#### 挑战

- 如何在会议室对宝利通电话会议进行多屏幕管理?
- 如何在单显示器上集中管理会议室内的不同屏幕?
- 如何在单显示器上实现1920x1200的分辨率?

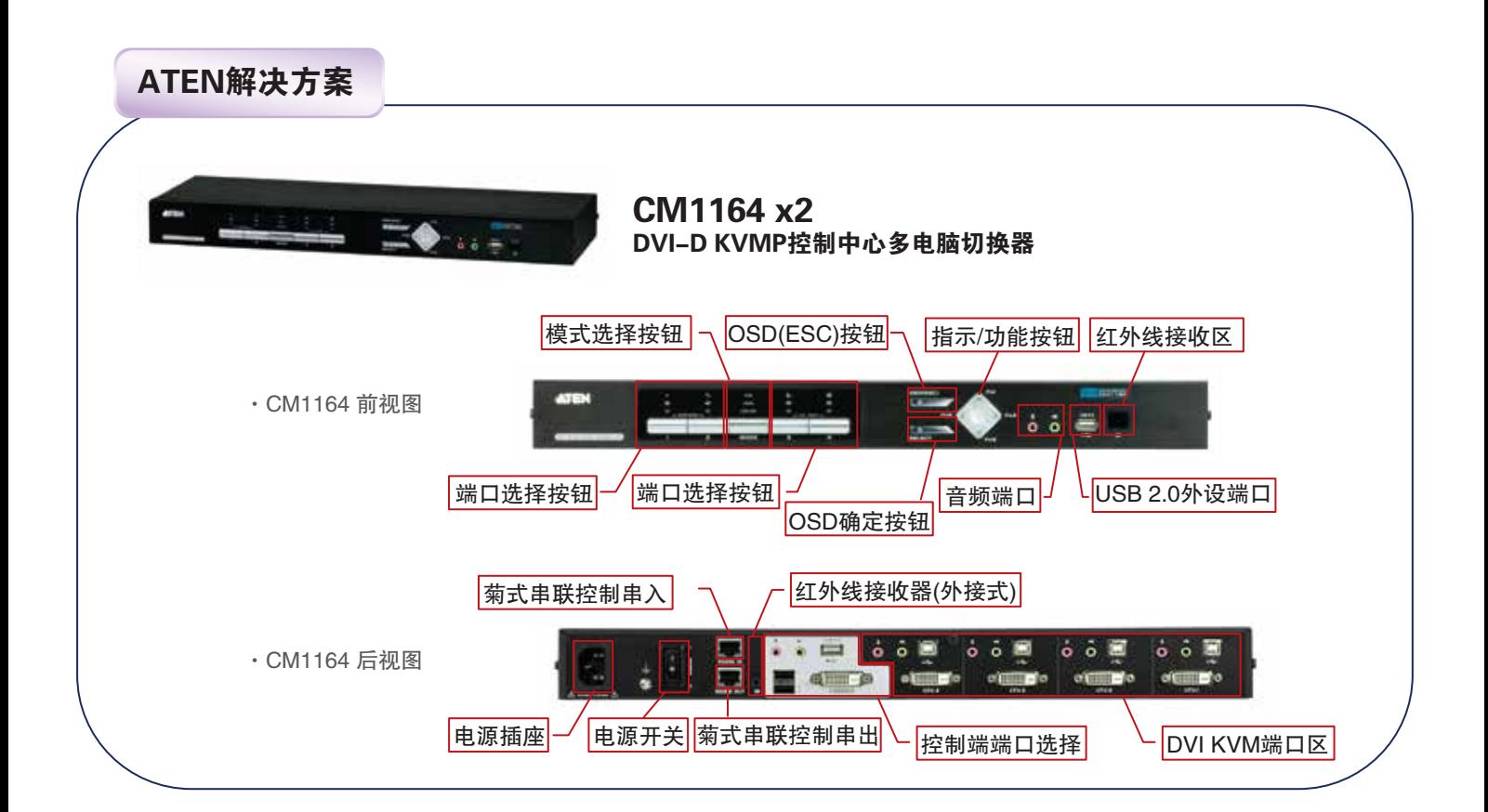

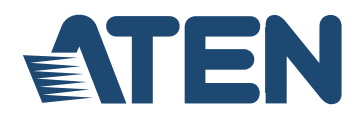

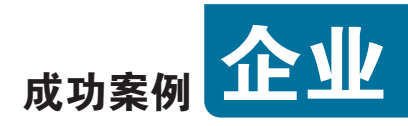

使用情境

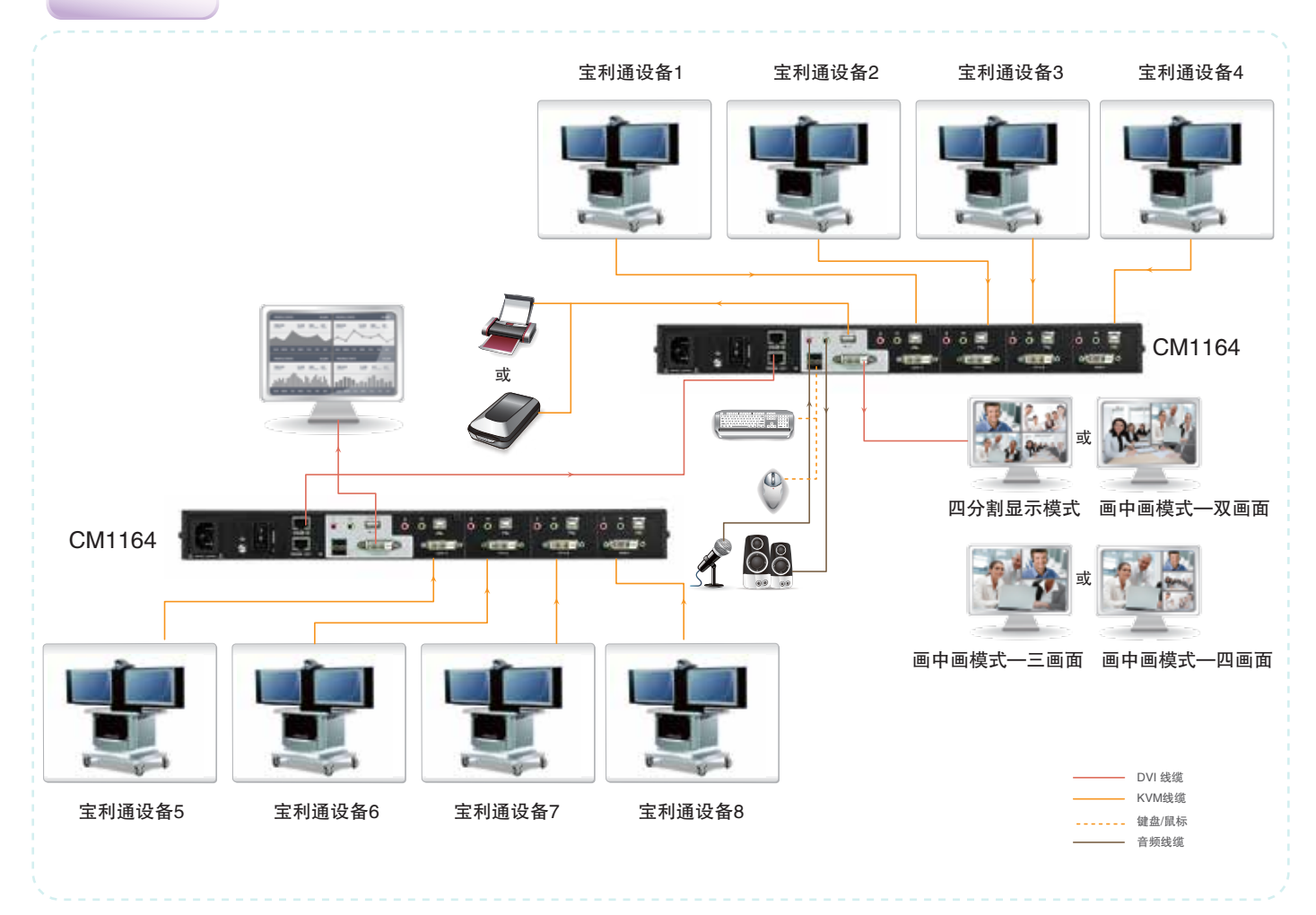

### 产品特性 & 使用效益

- 弹性的显示模式包括四视图、画中画(双、三或四)以及全屏模式。用户可以改变每个视频来源的尺寸和位置, 并通过硬件光标功能轻松点击控制电脑。
- 通过控制端鼠标进行OSD导航: 使用连接在控制端的鼠标控制OSD选单, 轻松更改视频来源在屏幕上显示的 尺寸和位置。
- CM1164支持1920x1200视频分辨率- 会议室的理想选择。

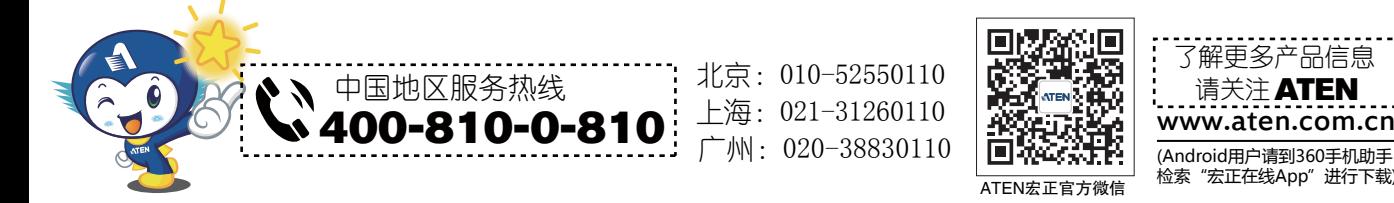

广州:020-38830110

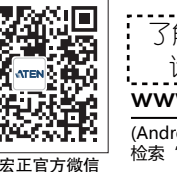

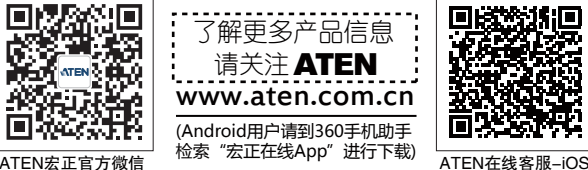

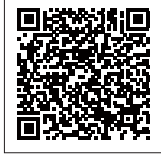